# **Adobe Photoshop 2021 (Version 22.5.1) With License Code [Mac/Win]**

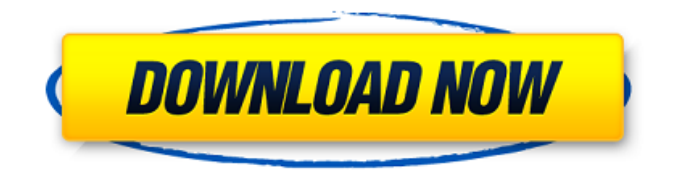

### **Adobe Photoshop 2021 (Version 22.5.1) Crack X64**

Note Remember that brightness and contrast will affect everything, so if you're using a nonreference color system, you need to take that into consideration. The colors of objects in the image can get too hot or too cold because the curves are set to change them. Figure 8-25. Use the Brightness/Contrast controls for fine-tuning colors in an image. The brightness and contrast controls are found in the Adjustments panel, on the Brightness/Contrast tab. The panel opens at the top of the image in the Layer Windows and has three buttons: \* \*\* Curve \*\*. Click this to open the Curves panel (see Figure 8-25). The Curves panel also has three buttons: \* \*\*Brightness/Contrast\*\*. Use this button to open the Brightness/Contrast dialog box, which also has three buttons: \* \*\*Auto\*\*. Click this button to open a dialog box that shows a histogram and three other buttons.

#### **Adobe Photoshop 2021 (Version 22.5.1) Free**

Why should I care about Photoshop? Visual designers use Photoshop to shape their designs into eyecatching formats. They use it to change the type styles and colors, to make their pictures more colorful, and even to retouch people's faces. Photographers use Photoshop to re-edit their images, they create new original images, change the colors or even the types, or they edit existing images. What is Photoshop? Photoshop (branded as Photoshop Elements) is a graphics editing program mainly used for creating photo and graphics. It is well known among the graphic designers and professional photographers as the most professional and frequently used photo editing software. The software is designed as a freebie, while the professional version is known as "Photoshop". For example, Adobe PhotoShop CS means "Creative Suite"; and Photoshop CS means "Photoshop". Photoshop CS6, Photoshop CS6 CS5, etc. mean "version number" and "product name". What is Photoshop Elements? Photoshop Elements is the free version of Photoshop for the personal use. It is used for free photo editing and retouching, such as resizing, cropping, texturing, toning, and blending. It can also be used for the photo editing and retouching, such as changing the layers or blending features, for the creative projects, such as photo effects and collages. It's also used for educational purposes and to edit graphics for blogs and newsletters. It is also known as Photoshop Lightroom, but "Elements" is not a version or light version, but a complete editing software with many powerful editing features. And why choose Photoshop Elements? With the following features, Photoshop Elements is an excellent candidate for anybody to edit and create images. 1. Powerful features. Most of the personal photos can be edited by Photoshop Elements, such as changing

colors, adding some artistic effects, and resizing. The software also supports the multi-layer editing and the background eraser, blending modes, smart objects, vector shapes, and so on. 2. Simpler user interface. The interface is similar with the freebies like PaintShop Pro or Photoshop for the layout and the functions, but it has many improvements compared to the traditional Photoshop. For example, there are fewer menus and toolbars, and more features on the 388ed7b0c7

### **Adobe Photoshop 2021 (Version 22.5.1) Crack +**

Q: How to selectively filter changes in checkboxes? I have a date picker with which I'd like to be able to filter a collection of data using jQuery. I'd like to only let certain checkbox values be checked. I'd like to make the changes for only a specific class of checkboxes... My markup looks something like this: As you can see, I'd like to only allow the user to check the value 1 out of the 5 possible checkbox values... I've been looking at some other questions that tackle this problem, but so far everything I've tried hasn't worked correctly... A: Simple, set up your form to pass through values like that. Set up a checkbox that will be checked when only one filter is wanted, then set the jQuery to always check the checkbox that is checked. Like so...

#### **What's New In?**

{ "compileOnSave": false, "compilerOptions": { "baseUrl": "./", "outDir": "./dist/out-tsc", "sourceMap": true, "declaration": false, "module": "es2015", "moduleResolution": "node", "emitDecoratorMetadata": true, "experimentalDecorators": true, "target": "es5", "typeRoots": [ "node\_modules/@types" ], "lib": [ "es2017", "dom" ] } } LOVE THE RIDE Love the Ride LOVE THE RIDE Love the Ride Get A Quote Love the Ride Love the Ride Love the Ride Get A Quote Related Service Husky Tankers Pte Ltd – Login Husky Tanks – Login Here you can browse the public Husky Tankers forum – including new product releases, maintenance and operation advice, article comments and lots more or have a look at the extensive database of members, their vehicles and services. If you have a vehicle or a business account, you can register and post a message, reply to posts and browse through hundreds of photos and videos. This online Husky Tankers forum is also available in other languages:Introduction When I think of this product, I think of something old and something new. I know the latest and greatest new features, like Multi-Cloud, and the new Add-on Tools and many many other great things. But, even as I am writing this, I think of what this solution will be for the near future of Multi-Clouds in my ever growing portfolio. I understand my strengths and my weaknesses, I try to learn fast and I am always looking to find new and better solutions for my clients. What could this offering be? Today, I am going to use this solution as a demo platform and to show you what could be. I will take some example scenarios that you as a Multi-Cloud

## **System Requirements:**

\* XBOX ONE \* 1GB RAM \* Windows 10 (64 bit) \* Internet connection \* 2 GB available space \* Click here to download it \* OSX \* 10.9.x or higher \* FireFox 38.x or higher \* Windows \* 10.0 or higher \* IE 8 or higher \* Windows Phone 8

Related links:

<https://www.cakeresume.com/portfolios/adobe-photoshop-2022-version-23-nulled-mac-win> <https://yachay.unat.edu.pe/blog/index.php?entryid=9065> [http://www.khybersales.com/2022/07/05/adobe-photoshop-cc-2015-version-17-serial-key-patch-with](http://www.khybersales.com/2022/07/05/adobe-photoshop-cc-2015-version-17-serial-key-patch-with-serial-key/)[serial-key/](http://www.khybersales.com/2022/07/05/adobe-photoshop-cc-2015-version-17-serial-key-patch-with-serial-key/) <https://formacorp.unilearn.cl/blog/index.php?entryid=4008> <https://www.la-pam.nl/photoshop-2021-version-22-4-keygen-crack-serial-key-download-latest/> <https://wakelet.com/wake/OKTfy1aNRiFrOnQ648AFh> <https://www.residenzagrimani.it/wp-content/uploads/2022/07/eidfelt.pdf> <https://trello.com/c/qmPE5DgT/53-photoshop-2022-version-231-crack-keygen-with-serial-number-x64> [https://wakelet.com/wake/Z-m\\_CbK3XIYu3mUcHc0pz](https://wakelet.com/wake/Z-m_CbK3XIYu3mUcHc0pz) <https://onemorelure.com/featured/photoshop-activation-pcwindows/> [https://turn-key.consulting/2022/07/04/adobe-photoshop-2021-patch-full-version-serial-number-full](https://turn-key.consulting/2022/07/04/adobe-photoshop-2021-patch-full-version-serial-number-full-torrent/)[torrent/](https://turn-key.consulting/2022/07/04/adobe-photoshop-2021-patch-full-version-serial-number-full-torrent/) <https://www.cakeresume.com/portfolios/adobe-photoshop-2022-version-23-1-1-free-downloa> <https://videomoocs.com/blog/index.php?entryid=5006> <https://josebonato.com/adobe-photoshop-2021-version-22-4-download-pc-windows/> [https://www.mitacs.ca/en/system/files/webform/globalinkmentor/en/resumes/photoshop-2021-versio](https://www.mitacs.ca/en/system/files/webform/globalinkmentor/en/resumes/photoshop-2021-version-22.pdf) [n-22.pdf](https://www.mitacs.ca/en/system/files/webform/globalinkmentor/en/resumes/photoshop-2021-version-22.pdf) <https://www.elitetest.com/system/files/webform/plan-documentation/vanjew380.pdf> <https://www.cakeresume.com/portfolios/photoshop-2022-version-23-1-1-install-crack-dow> <https://platform.blocks.ase.ro/blog/index.php?entryid=8017> <https://nysccommunity.com/advert/adobe-photoshop-cc-2019-march-2022/> <http://factreinamentos.com.br/blog/index.php?entryid=11536> [https://twincitiesblack.com/wp-content/uploads/2022/07/Photoshop\\_2021\\_Version\\_225.pdf](https://twincitiesblack.com/wp-content/uploads/2022/07/Photoshop_2021_Version_225.pdf) <https://www.cakeresume.com/portfolios/adobe-photoshop-2021-version-22-0-0-crack-seri> <https://qflash.es/photoshop-cc-2018-version-19-product-key-free-for-windows/> <https://parsiangroup.ca/2022/07/adobe-photoshop-2021-version-22-0-1-keygenerator-3/> <https://www.voyavel.it/adobe-photoshop-2022-version-23-2-patch-full-version-download-for-pc/> <https://www.penninn.is/sites/penninn.is/files/webform/photoshop-cs5.pdf> [https://l1.intimlobnja.ru/wp-content/uploads/2022/07/photoshop\\_2022\\_version\\_230-1.pdf](https://l1.intimlobnja.ru/wp-content/uploads/2022/07/photoshop_2022_version_230-1.pdf) <https://rwix.ru/photoshop-2021-version-22-2-nulled.html> <https://yachay.unat.edu.pe/blog/index.php?entryid=9064> [https://www.opticnervenetwork.com/wp-content/uploads/2022/07/Adobe\\_Photoshop\\_2022\\_Version\\_2](https://www.opticnervenetwork.com/wp-content/uploads/2022/07/Adobe_Photoshop_2022_Version_2311_Serial_Key__License_Code__Keygen_3264bit.pdf) 311 Serial Key License Code Keygen 3264bit.pdf